# The White Papers

# **Microsoft T-SQL Performance Tuning Part 3: Query Optimization Strategies**

Adapted from "Transact-SQL Programming" By Kevin Kline, Andrew Zanevsky, and Lee Gould. Published by O'Reilly & Associates. ISBN: 1565924010

**By Kevin Kline, Senior Product Architect for SQL Server**

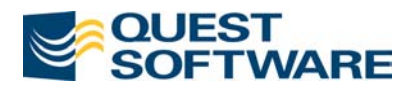

# **Contents**

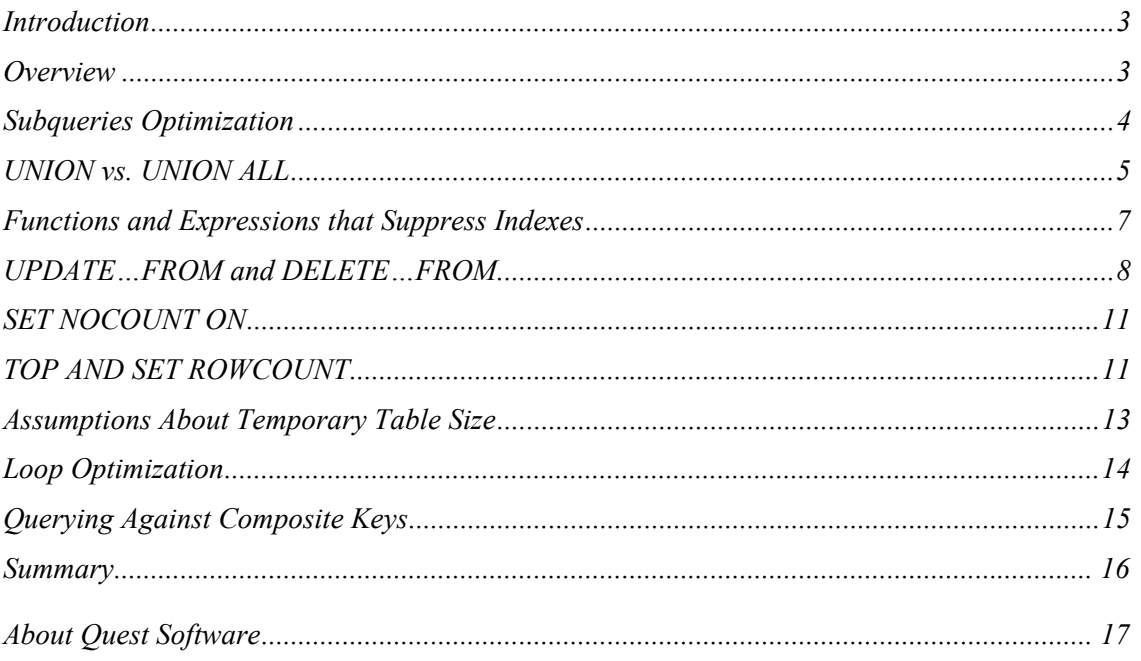

<span id="page-2-0"></span>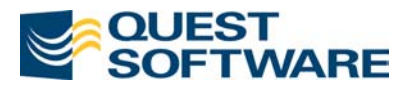

# **Microsoft T-SQL Performance Tuning Part 3: Query Optimization Strategies**

By Kevin Kline

# **Introduction**

This article is the third in a series that describes a variety of performance tuning techniques that you can apply to your Microsoft SQL Server Transact-SQL programs. In many cases, you could use the graphic user interface provided in the Microsoft tools to achieve the same or similar results to those described here. For example, the graphic showplan feature of SQL Query Analyzer will show you the query plan for a query. However, this series focuses on using Transact-SQL commands as the basis for our solutions. All examples and syntax are verified for Microsoft SQL Server 2000.

Other articles in this series cover topics like:

- 1. Datatype tuning
- 2. Tuning through database and table partitioning
- 3. Indexing strategies
- 4. Query optimizer strategies
- 5. SHOWPLAN output and analysis
- 6. Optimizer hints and Join techniques
- 7. Query tuning tips & tricks

# **Overview**

These articles illustrate, through examples and explain plans, useful techniques for improving queries in Microsoft SQL Server 2000. There are a number of small tips and techniques applicable in narrow classes of programming tasks. Knowing them expands your resources in performance optimization. We have chosen to use Microsoft *SHOWPLAN\_ALL* output in all examples in this section, because they are more compact and still show all the critical information. (Just as an FYI, Sybase's query plans are essentially the same for our sample queries though they include some additional messages).

Note: Most examples are based on either the PUBS database or on standard system tables. I have greatly expanded the size of the tables used in the PUBS database adding tens of thousands of rows to many tables.

<span id="page-3-0"></span>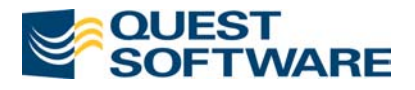

# **Subqueries Optimization**

As a good rule of thumb try to replace all subqueries with joins. The optimizer may sometimes automatically *flatten out* subqueries and replace them with regular or outer joins. But it doesn't always do a good job at that. Explicit joins give the optimizer more options to choose the order of tables and find the best possible plan. When you optimize a particular query, investigate if getting rid of subqueries makes a difference.

#### **Example**

The following queries select the names of all user tables in the *pubs* database and the clustered index name for each table if one exists. If there is no clustered index, then table name still appears in the list with a dash in the clustered index column. Both queries return the same result set, but the first one uses a subquery, while the second employs an outer join. Compare the query plans produced by Microsoft SQL Server.

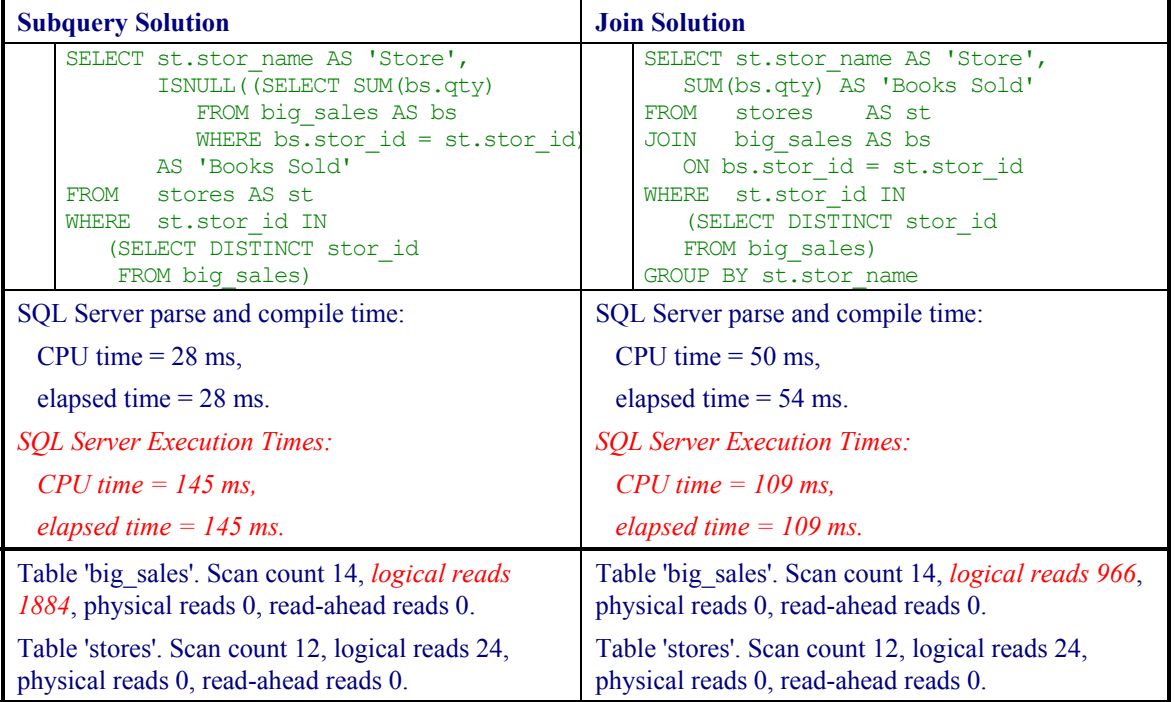

Without probing deeper, we see that the join was faster in terms of both CPU and total elapsed time, requiring almost half as many logical reads as the subquery solution. Incidentally, the result sets are the same in both cases, though the sort orders are different because the join query (with its *GROUP BY* clause) has an implicit *ORDER BY*:

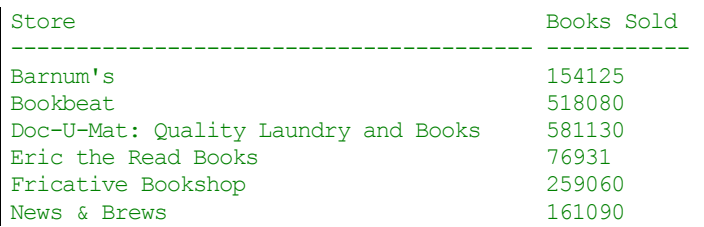

<span id="page-4-0"></span>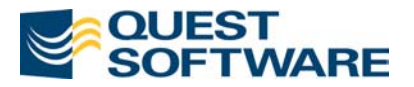

 $\overline{\phantom{a}}$ 

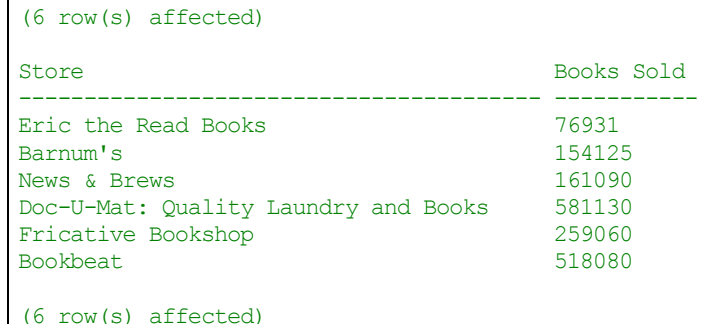

Examination of the query plan of the subquery approach shows:

```
 |--Compute Scalar(DEFINE:([Expr1006]=isnull([Expr1004], 0))) 
       |--Nested Loops(Left Outer Join, OUTER REFERENCES:([st].[stor_id])) 
             |--Nested Loops(Inner Join, OUTER REFERENCES:([big_sales].[stor_id])) 
             | |--Stream Aggregate(GROUP BY:([big_sales].[stor_id])) 
             | | |--Clustered Index Scan(OBJECT:([pubs].[dbo].[big_sales]. 
                         [UPKCL_big_sales]), ORDERED FORWARD) 
                | |--Clustered Index Seek(OBJECT:([pubs].[dbo].[stores].[UPK_storeid] AS [st], 
 SEEK:([st].[stor_id]=[big_sales].[stor_id]) ORDER
ED FORWARD) 
             |--Stream Aggregate(DEFINE:([Expr1004]=SUM([bs].[qty]))) 
                 |--Clustered Index Seek(OBJECT:([pubs].[dbo].[big_sales]. 
                    [UPKCL_big_sales] AS [bs]), 
                   SEEK:([bs].[stor_id]=[st].[stor_id]) ORDERED FORWARD)
```
Whereas in the join query, we have:

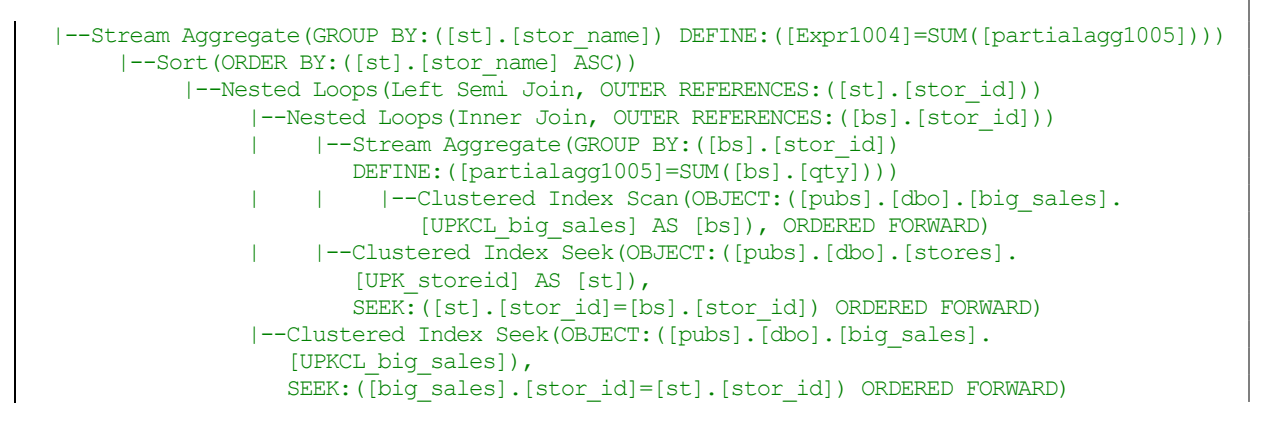

A solution using a join is more efficient. It does not require additional stream aggregate that sums the *big\_sales.qty* column required for subquery processing.

# **UNION vs. UNION ALL**

Whenever possible use *UNION ALL* instead of *UNION*. The difference is that *UNION* has a "side-effect" of eliminating all duplicate rows and sorting results, which *UNION ALL* doesn't do. Selecting a distinct result requires building a temporary worktable, storing all rows in it and sorting before producing the output. (Displaying the showplan on a *SELECT DISTINCT* query will reveal a *stream aggregation* is taking place, consuming as much as 30% of the resources

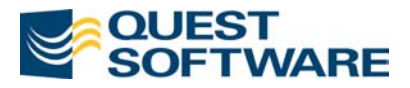

used to process the query.) In some cases that's exactly what you need to do, then *UNION* is your friend. But if you don't expect any duplicate rows in the result set, then use *UNION ALL*. It simply selects from one table or a join, and then selects from another, attaching results to the bottom of the first result set. *UNION ALL* requires no worktable and no sorting (unless other unrelated conditions cause that). In most cases it's much more efficient. One more potential problem with *UNION* is the danger of flooding tempdb database with a huge worktable. It may happen if you expect a large result set from a *UNION* query.

#### **Example**

The following queries select ID for all stores in the sales table, which ships as-is with the *pubs* database, and the ID for all stores in the *big\_sales* table, a version of the *sales* table that I populated with over 70,000 rows. The only difference between the two solutions is the use of *UNION* versus *UNION ALL*. But the addition of the *ALL* keyword makes a big difference in the query plan. The first solution requires stream aggregation and sorting the results before they are returned to the client. The second query is much more efficient, especially for large tables. In this example both queries return the same result set, though in a different order. In our testing we had two temporary tables at the time of execution. Your results may vary.

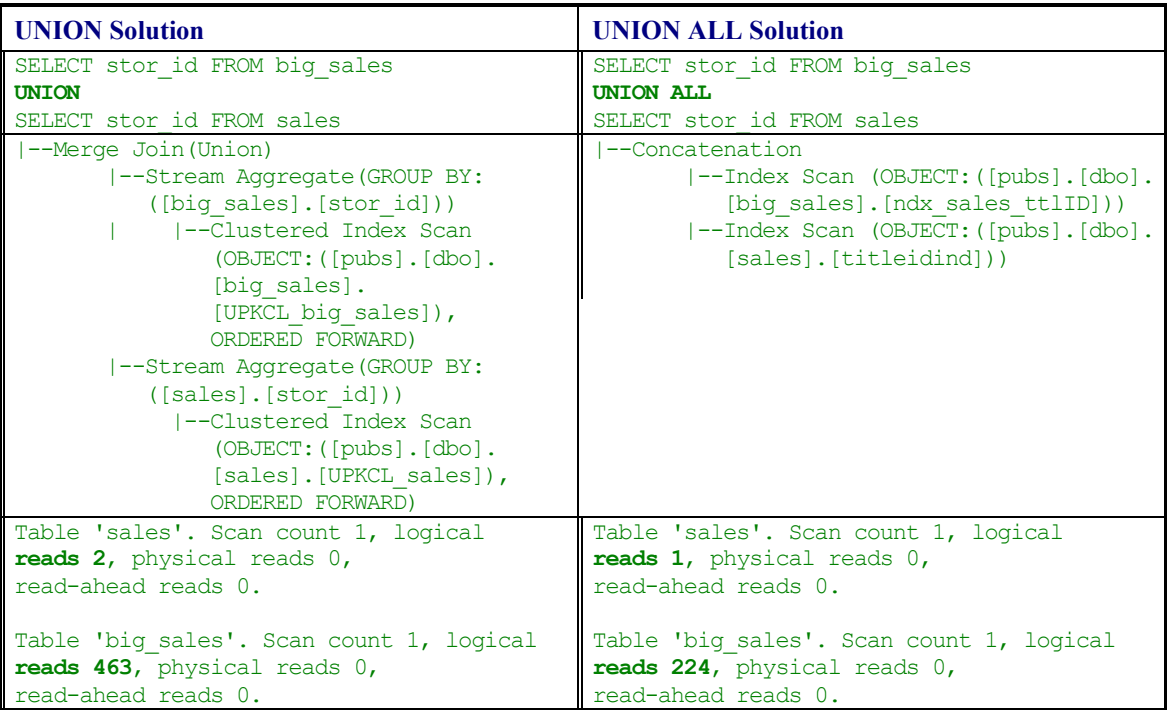

Although the result sets in this example are interchangeable, you can see that the *UNION ALL* statement consumed less than half of the resources that the *UNION* statement consumed. So be sure to anticipate your result sets and in those that are already distinct, use the *UNION ALL* clause.

<span id="page-6-0"></span>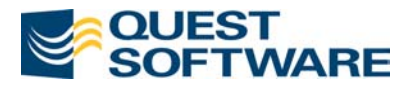

# **Functions and Expressions that Suppress Indexes**

When you apply built-in functions or expressions to indexed columns, the optimizer cannot use indexes on those columns. Try to rewrite these conditions in such a way that index keys are not involved in any expression.

#### **Examples**

You have to help SQL Server remove any expressions around numeric columns that form an index. The following queries select a row from the table *jobs* by a unique key that has a unique clustered index. If you apply an expression to the column, the index is suppressed. But once you change the condition 'job\_id –  $2 = 0$ ' to 'job\_id = 2', the optimizer performs a *seek* operation against the clustered index.

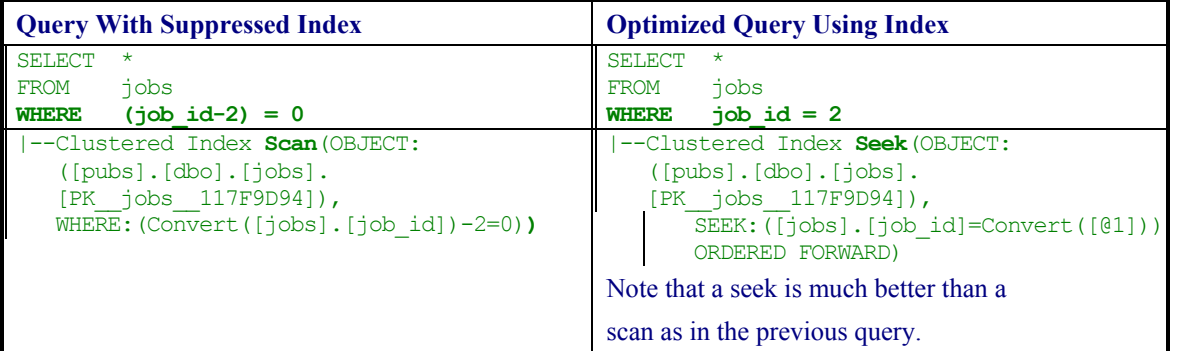

The following table contains more examples of queries that suppress an index on columns of different type and how you can rewrite them for optimal performance.

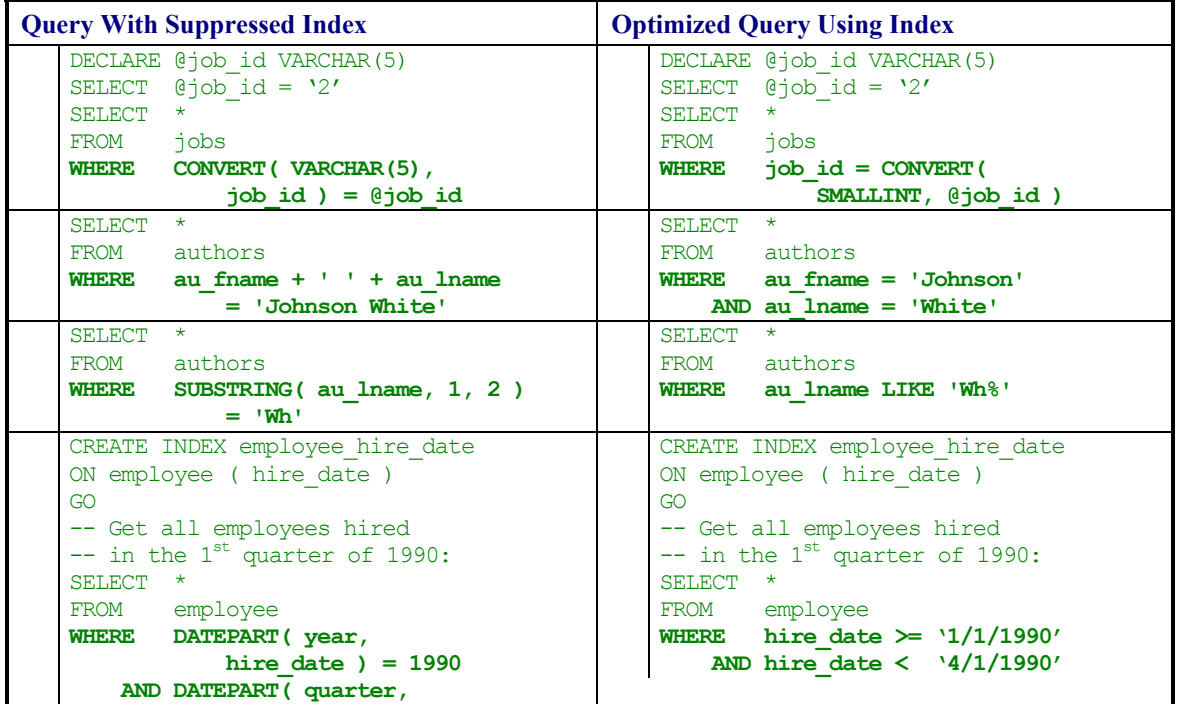

<span id="page-7-0"></span>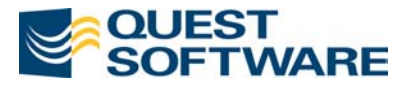

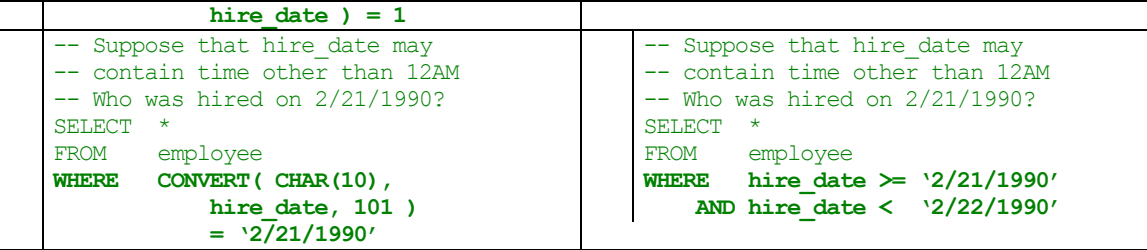

# **UPDATE…FROM and DELETE…FROM**

T-SQL offers an extension to ANSI-SQL syntax for *UPDATE* and *DELETE* commands that may be very efficient in many cases. It allows you to specify a *FROM* clause and join several tables in an *UPDATE* or *DELETE* command.

#### **Examples**

In order to update the  $t$  it leauthor table the ANSI SQL solution below executes two subqueries, while the *UPDATE…FROM* command, shown later, replaces the subqueries with a join.

```
UPDATE titleauthor 
SET royaltyper = 90 
WHERE au id = (SELECT au id FROM authors
             WHERE au lname = 'Ringer' AND au fname = 'Albert')
 AND title id = (SELECT title id FROM titles
                  WHERE title = 'Life Without Fear')
```
Which yields a very complex query plan shown here:

```
|--Clustered Index Update(OBJECT:([pubs].[dbo].[titleauthor].[UPKCL_taind]), 
   SET:([titleauthor].[royaltyper]=90)) 
    |--Top(ROWCOUNT est 0) 
           |--Merge Join(Inner Join, MERGE:([Expr1014])=([titleauthor].[title_id]), 
            RESIDUAL:([titleauthor].[title_id]=[Expr1014]))
               |--Assert(WHERE:(If ([Expr1013]>1) then 0 else NULL)) 
               | |--Stream Aggregate(DEFINE:([Expr1013]=Count(*), 
                       [Expr1014]=ANY([titles].[title_id]))) 
               | |--Index Seek(OBJECT:([pubs].[dbo].[titles].[titleind]), 
                            SEEK:([titles].[title]='Life Without Fear') 
                            ORDERED FORWARD) 
               |--Sort(ORDER BY:([titleauthor].[title_id] ASC)) 
                    |--Nested Loops(Inner Join, OUTER REFERENCES:([Expr1012])) 
                         |--Assert(WHERE:(If ([Expr1011]>1) then 0 else NULL)) 
                         | |--Stream Aggregate(DEFINE:([Expr1011]=Count(*), 
                                [Expr1012]=ANY([authors].[au_id])))
                         | |--Index Seek(OBJECT:([pubs].[dbo].[authors].[aunmind]), 
                                      SEEK:([authors].[au_lname]='Ringer' AND 
                                      [authors].[au_fname]='Albert') ORDERED FORWARD)
                         |--Index Seek(OBJECT:([pubs].[dbo].[titleauthor].[auidind]), 
                            SEEK:([titleauthor].[au_id]=[Expr1012]) ORDERED FORWARD)
```
On the other hand, we can exploit the Transact-SQL extension allowing *FROM* in the *UPDATE* statement:

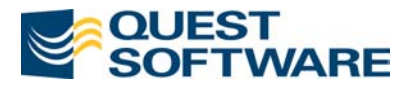

```
UPDATE titleauthor 
SET royaltyper = 90
FROM authors a, titles t
WHERE titleauthor.au_id = a.au_id 
  AND a.au_lname = 'Ringer' 
  AND a.au_fname = 'Albert' 
 AND titleauthor.title id = t.titleid AND t.title = 'Life Without Fear'
```
Which yields a much simpler query plan:

```
|--Clustered Index Update(OBJECT:([pubs].[dbo].[titleauthor].[UPKCL_taind]), 
   SET:([titleauthor].[royaltyper]=90)) 
    |--Top(ROWCOUNT est 0) 
          |--Table Spool 
               |--Nested Loops(Inner Join, OUTER REFERENCES:([titleauthor].[title_id])) 
                    |--Nested Loops(Inner Join, OUTER REFERENCES:([a].[au_id])) 
                    | |--Index Seek(OBJECT:([pubs].[dbo].[authors].[aunmind] AS [a]), 
                            SEEK:([a].[au_lname]='Ringer' AND [a].[au_fname]='Albert') 
                            ORDERED FORWARD) 
                    | |--Index Seek(OBJECT:([pubs].[dbo].[titleauthor].[auidind]), 
                           SEEK:([titleauthor].[au_id]=[a].[au_id]) ORDERED FORWARD)
                    |--Index Seek(OBJECT:([pubs].[dbo].[titles].[titleind] AS [t]), 
                       SEEK:([t].[title]='Life Without Fear' AND 
                      [t].[title id]=[titleauthor].[title id]) ORDERED FORWARD)
```
In the next example, we update a row in the *titles* table that has a specific order recorded in the *sales* table. Note that ANSI SQL solution has to execute essentially the same subquery twice, because column *title\_id* is needed for the *WHERE* clause and the column *qty* is used in the *SET* clause.

ANSI SOL:

```
UPDATE titles 
SET ytd sales = ytd sales + (
    SELECT qty 
    FROM sales s 
    WHERE s.stor_id = '9999' 
       AND s.ord_num = '999999' ) 
WHERE title_id = (SELECT title id
    FROM sales s 
   WHERE s.stor id = '9999'
        AND s.ord_num = '999999' )
```
The query plan for the ANSI SQL query:

```
 |--Clustered Index Update(OBJECT:([pubs].[dbo].[titles].[UPKCL_titleidind]), 
SET:([titles].[ytd_sales]=[Expr1008]))
      |--Top(1)| |--Compute Scalar(DEFINE:([Expr1008]=[titles].[ytd_sales]+Convert([Expr1010]))) 
                  |--Nested Loops(Left Outer Join) 
                       |--Nested Loops(Inner Join, OUTER REFERENCES:([Expr1012])) 
                      | |--Assert(WHERE:(If ([Expr1011]>1) then 0 else NULL)) 
                      | | |--Stream Aggregate(DEFINE:([Expr1011]=Count(*), 
                       | | | [Expr1012]=ANY([s].[title_id]))) 
                       | | |--Clustered Index Seek(OBJECT:([pubs].[dbo].
```
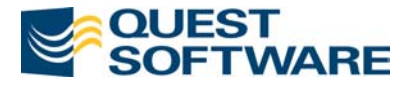

```
| | | | [sales].[UPKCL_sales] AS [s]), SEEK:
| | | ([s].[stor_id]='9999' AND [s].
 | | | [ord_num]='999999') ORDERED FORWARD) 
                     | |--Clustered Index Seek(OBJECT:([pubs].[dbo].[titles]. 
                        | | [UPKCL_titleidind]), SEEK:([titles].[title_id]= 
                        | | [Expr1012]) ORDERED FORWARD) 
                    |--Assert(WHERE:(If ([Expr1009]>1) then 0 else NULL)) 
                         |--Stream Aggregate(DEFINE:([Expr1009]=Count(*), 
                         | [Expr1010]=ANY([s].[qty]))) 
                             |--Clustered Index Seek(OBJECT:([pubs].[dbo].[sales]. 
                              | [UPKCL_sales] AS [s]), SEEK:([s].[stor_id]='9999' 
                              | AND [s].[ord_num]='999999') ORDERED FORWARD)
```
Now compare the expansive ANSI SQL update operation show above and the resultant query plan with the SQL Server Transact-SQL extension:

```
UPDATE titles 
SET ytd sales = ytd sales + s.qty
FROM sales s 
WHERE titles.title id = s.title id
   AND s.stor id = 19999'AND s.ord num = '999999'
```
This produces a query plan with only seven major operations where the ANSI SQL plan had 12:

```
 |--Clustered Index Update(OBJECT:([pubs].[dbo].[titles].[UPKCL_titleidind]), 
 | SET:([titles].[ytd_sales]=[Expr1005])) 
     |--Table Spool 
           |--Compute Scalar(DEFINE:([Expr1005]=[titles].[ytd_sales]+Convert([s].[qty]))) 
                |--Top(ROWCOUNT est 0) 
                      |--Nested Loops(Inner Join, OUTER REFERENCES:([s].[title_id]))
                           |--Clustered Index Seek(OBJECT:([pubs].[dbo].[sales]. 
                          | [UPKCL_sales] AS [s]), SEEK:([s].[stor_id]='9999' AND 
                          | [s].[ord_num]='999999') ORDERED FORWARD) 
                          |--Clustered Index Seek(OBJECT:([pubs].[dbo].[titles]. 
                          | [UPKCL_titleidind]), SEEK:([titles].[title_id]=[s]. 
                           | [title_id]) ORDERED FORWARD)
```
The following queries demonstrate you can apply the same technique to *DELETE* commands.

In ANSI SQL:

```
DELETE sales 
WHERE EXISTS ( 
    SELECT 1
    FROM titles t 
   WHERE sales.title id = t.titleid AND t.title = 'Life Without Fear' )
```
Compared to the somewhat shorter Transact-SQL extension:

```
DELETE sales 
FROM titles t 
WHERE sales.title id = t.titleid AND t.title = 'Life Without Fear'
```
<span id="page-10-0"></span>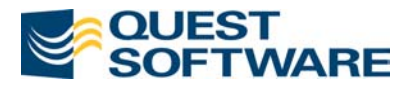

# **SET NOCOUNT ON**

The phenomenon of speeding up T-SQL code by using *SET NOCOUNT ON* was discussed at length in the last white paper; however, it bears repeating. You have already noticed that successful queries return a system message about the number of rows that they affect. In many cases you don't need this information. Command *SET NOCOUNT ON* allows you to suppress the message for all subsequent transactions in your session, until you issue the *SET NOCOUNT OFF* command. We know that this is a double negative, but T-SQL was not created by English majors.

This option has more than a cosmetic effect on the output generated by your script. It reduces the amount of information passed from the server to the client. Therefore, it helps to lower network traffic and improves the overall response time of your transactions. Time to pass a single message may be negligible, but think about a script that executes some queries in a loop and sends Kilobytes of useless information to a user.

As an example, the enclosed file has a T-SQL batch that inserts 9999 rows into the big\_sales table.

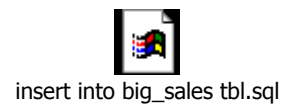

When run with *SET NOCOUNT OFF*, the elapsed time was 5176 milliseconds. When run with *SET NOCOUNT ON*, the elapsed time was 1620 milliseconds! Consider adding *SET NOCOUNT ON* at the beginning of every stored procedure and script that doesn't require row counts in the output.

# **TOP AND SET ROWCOUNT**

The *TOP* clause of the *SELECT* statement limits the number of rows returned by a single query, while the *SET ROWCOUNT* limits the number of rows affected by all subsequent queries. These commands provide great efficiencies in numerous programming tasks.

*SET ROWCOUNT* sets the maximum number of rows that may be affected by a *SELECT*, *INSERT*, *UPDATE*, or *DELETE* statement. The setting is immediately effective upon execution of the command and only impacts the current session. In order to remove this limit, execute *SET ROWCOUNT 0*.

Some practical tasks are much more efficient to program with *TOP* or *SET ROWCOUNT* than with standard SQL commands. Let us demonstrate it on several examples.

### **TOP n**

One of the most popular queries in almost any database is a request for the top N items from a list. In case of the pubs database we could search for the top 5 best-selling titles. Compare the three solutions – with *TOP*, with *SET ROWCOUNT* and using ANSI SQL.

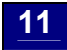

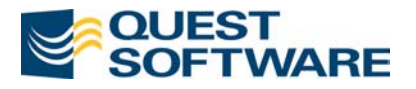

Pure ANSI SQL:

```
SELECT title, ytd sales
FROM titles a 
WHERE ( SELECT COUNT (*)
        FROM titles b 
       WHERE b.ytd sales >
                a.ytd_sales 
     ) < 5ORDER BY ytd_sales DESC
```
The pure ANSI SQL solution executes a correlated subquery that may be inefficient, especially in this case, where there is no index on  $y \text{td}$  sales to support it. Additionally, the pure ANSI SQL command does not filter out NULL values in  $ytd$  sales, nor does it discriminate in the case of a tie between multiple titles.

Using *SET ROWCOUNT*:

```
SET ROWCOUNT 5 
SELECT title, ytd_sales 
FROM titles 
ORDER BY ytd_sales DESC 
SET ROWCOUNT 0
```
Using *TOP n*:

SELECT TOP 5 title, ytd\_sales FROM titles ORDER BY ytd\_sales DESC

The second solution uses *SET ROWCOUNT* to stop the *SELECT* query, while the third solutions use *TOP n* to terminate after it has found the first 5 rows. In this case, we also have an *ORDER BY* clause that forces sorting of the whole table before results may be retrieved. Both queries have virtually identical query plans. However, the key advantage of *TOP* over *SET ROWCOUNT* is that *SET* must process the worktable required by an *ORDER BY* clause where *TOP* does not.

On a large table we would create an index on *ytd* sales to avoid sorting. The query would then use the index to find the first five rows and stop. Compare this to the first solution that would scan the whole table and execute a correlated subquery for every row. The difference in performance is negligible on a small table. But on a large table it may amount to hours of processing time for the first solution versus seconds for the last two solutions.

When determining the needs of your query, consider whether you only need to review a few of the rows retrieved. If that is the case, the *TOP* clause will be a valuable time saver.

<span id="page-12-0"></span>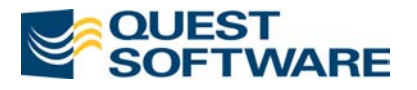

# **Assumptions About Temporary Table Size**

Temporary tables created at run-time within a stored procedure can be problematic. In SQL Server 7.0, the optimizer was unable to accurately estimate the size of a temporary table, instead assuming that the temporary table had only 100 rows and uses 10 data pages. Obviously, this may be wrong in many cases. Now, SQL Server 2000 is stronger with temporary tables. However, the same advice holds true – create and populate the temp table, including building indexes and constraints, before executing any conditional processing on the temp table.

One problem you may encounter is that the optimizer may refuse to recognize indexes and foreign key constraints that you build on dynamic temporary tables (those created with # or ##). It *will* recognize constraints and indexes built explicitly using a *CREATE TABLE*  statement in the tempdb database, as well as non-foreign key constraints on dynamically built temporary tables.

Don't forget that all transactions against temporary tables are logged in the tempdb transaction log. Although logging has reduced overhead in tempdb and may be as much as four times as fast as a comparable transaction against a permanent table, you should still take this into account when sizing the tempdb transaction log.

In order to allow the optimizer to take actual table size into account you can use a technique where you split your code into a separate stored procedures or T-SQL batches, especially by explicitly creating the temp table and its supporting indexes before any conditional code is executed. The optimizer will then know the size of the temporary table and whether any good indexes exist before the procedure is executed and will choose the best plan based on the accurate information. Example:

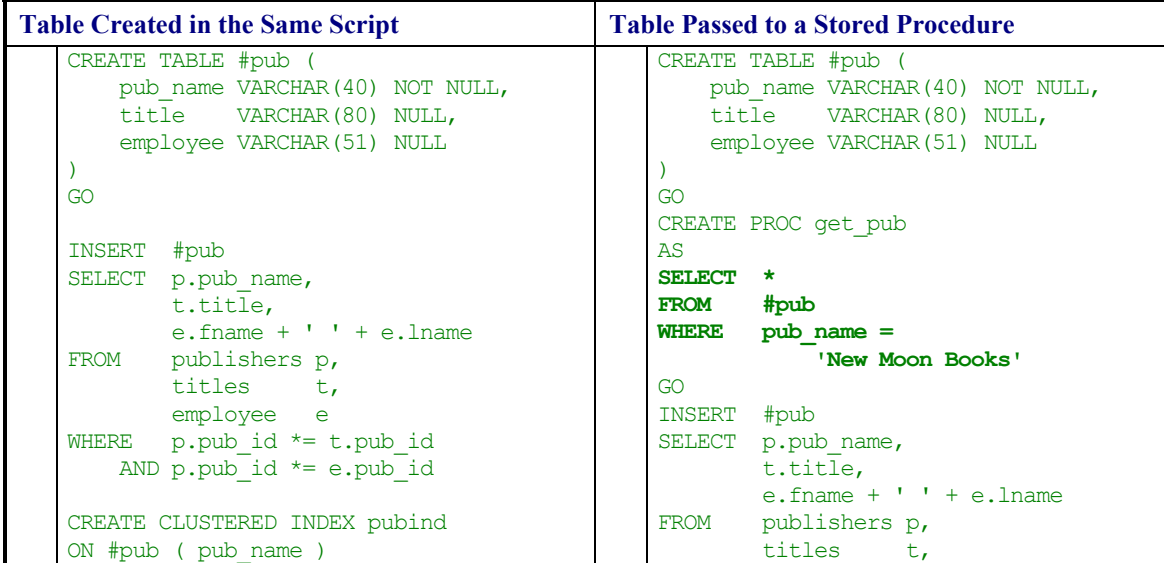

<span id="page-13-0"></span>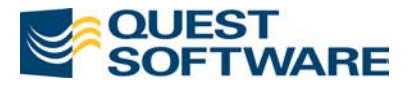

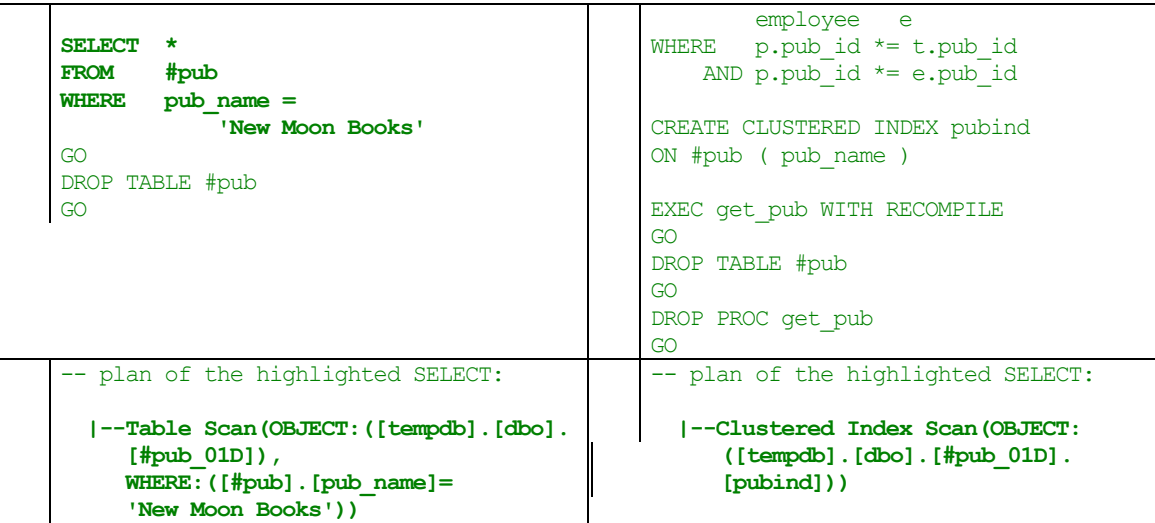

# **Loop Optimization**

#### **More Invariant Operations Outside of the Loop**

If you are familiar with other programming languages, then you are probably aware of loop optimization techniques. You should try to put all operations outside of the loop if they don't change inside. This reduces the amount of unnecessary repetitive work. SQL Server optimizer doesn't automatically recognize such inefficiencies and clean the code for you (compilers of some other languages do). You have to write efficient loops yourself as in the following example.

These scripts print a table of square roots for all numbers from 1 to 100.

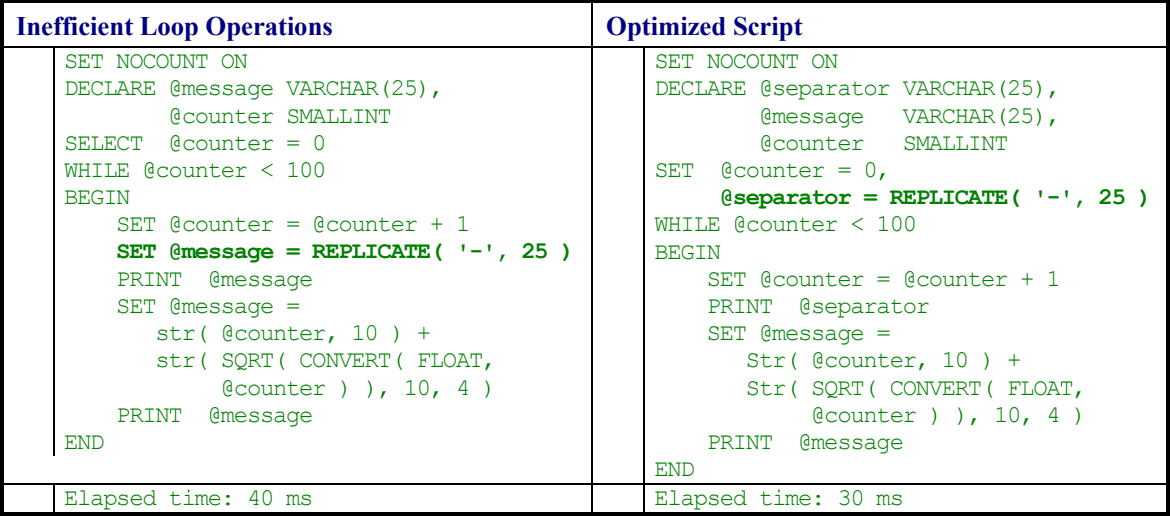

The second script executes function *REPLICATE( '-', 25 )* only once, compared to 100 times in the first script. Results produced by both scripts are identical:

<span id="page-14-0"></span>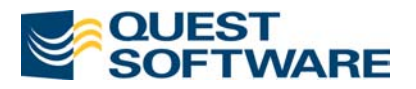

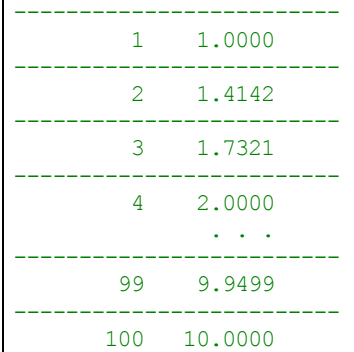

#### **Replace Loops With Queries**

It may often be possible to replace loops with SQL queries. A single query is almost always more efficient than multiple iterations because relational databases based upon set operations.

For instance, we could rewrite the loop shown in the previous example as follows:

```
SELECT REPLICATE( '-', 25 ) + ' 
' + STR( (a.id - 1) * 10 + b.id, 10) + STR( SQRT( CONVERT( FLOAT, ( a.id - 1 ) * 10 + b.id ) ), 10, 4 ) 
FROM sysobjects a, sysobjects b 
WHERE a.id <= 10 
   AND b.id \leq 10
```
This command *executes in 0 ms* compared to 30 ms and 40 ms for each of the earlier scripts!

This script uses the fact that there are rows in table  $sysobjects$  with  $id$  column values of 1 through 10. If we join this table to itself and apply filters on column  $id$  values to take 10 rows from one instance of  $sysobjects$  and 10 rows from the second instance, then we get 100 rows (10 times 10). In order to produce numbers 1 through 100 we use expression (a.id– 1)\*10+b.id. The code may look tricky, but it returns the same results much faster than a loop.

# **Querying Against Composite Keys**

In an earlier white paper and e-seminar, I proposed that composite keys are problematic for SQL Server. Composite indexes, as you will recall, are composed of several columns of a table. The problem is that composite indexes are used from leftmost column to right.

The following examples show that SQL Server 2000 now handles poorly ordered *WHERE* clauses much better than earlier versions of the product. That is, in earlier versions of the product SQL Server might ignore indexes when all the columns of an index were addressed in the *WHERE* clause solely because the columns were not referenced in the same order as they appeared in the index. This is no longer a problem in SQL Server 2000. However, the problem

Consider this composite index that contains three columns:

```
ALTER TABLE add CONSTRAINT [UPKCL_sales] PRIMARY KEY CLUSTERED 
([stor_id], [ord_num], [title_id] )
```
<span id="page-15-0"></span>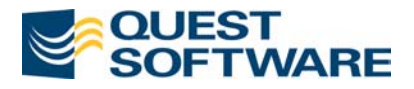

Depending on your *WHERE* clause conditions, SQL Server may use all or fewer columns of the index, or not use the index at all, as shown below:

| <b>WHERE Clause</b>                                               | <b>Query Plan</b>                                                                                                    |
|-------------------------------------------------------------------|----------------------------------------------------------------------------------------------------|
| <b>Conditions</b>                                                 |                                                                                                    |
| WHERE stor id = $@a$<br>AND ord $num = @b$<br>AND title id = $@c$ | --Clustered Index Seek(OBJECT: ([pubs].[dbo].[big sales].[UPKCL big sales]),<br>SEEK: ([big sales]. [stor id] = [@a]<br>AND [big sales]. [ord num] = [@b]<br>AND [big sales]. [title id] = [@c])<br>ORDERED FORWARD)                                                                                                    |
| WHERE stor $id = @a$<br>AND ord $num = @b$                        | --Clustered Index Seek (OBJECT: ([pubs]. [dbo]. [big sales]. [UPKCL big sales]),<br>SEEK: ([big sales]. [stor id] = [@a]<br>AND [big_sales]. [ord_num]=[@b]<br>ORDERED FORWARD)                                                                                                    |
| WHERE $ord num = Qb$<br>AND stor id = $@a$                        | --Clustered Index Seek (OBJECT: ([pubs]. [dbo]. [big sales]. [UPKCL big sales]),<br>SEEK: ([big sales]. [stor_id]=[@a]<br>AND [big_sales]. [ord_num]=[@b])<br>ORDERED FORWARD)                                                                                                    |
|                                                                   | Compare this to the previous query and you can see they are the same plan.                                                                                                    |
| WHERE stor id $=$ $@a$                                            | --Clustered Index Seek (OBJECT: ([pubs]. [dbo]. [big sales]. [UPKCL big sales]),<br>SEEK: ([big sales]. [stor id] = [@a]<br>ORDERED FORWARD)                                                                                                    |
| WHERE stor id = $@a$<br>AND title id = $@c$                       | --Clustered Index Seek (OBJECT: ([pubs]. [dbo]. [big sales]. [UPKCL big sales]),<br>SEEK: ([big sales]. [stor id] = [@a]),<br>WHERE: ([big sales]. [title id] = [@c])<br>ORDERED FORWARD)<br>This query was not able to use the third column of the clustered index and instead<br>had to use a separate nonclustered index on title_id.                                                         |
| WHERE $ord num = Qb$<br>AND title id = $@c$                       | (-Bookmark Lookup (BOOKMARK: ([Bmk1000]), OBJECT: ([pubs]. [dbo]. [big sales]))<br> --Index Seek (OBJECT: ([pubs]. [dbo]. [big sales].<br>[ndx sales ttlID]),<br>SEEK: ([big sales]. [title id] = [@c]),<br>WHERE: ([big sales]. [ord num] = [@b])<br>ORDERED FORWARD)<br>This query was not able to use the clustered index at all, but was able to find a highly<br>performant alternate plan. |

*Table 1. Usage of Composite Key Columns* 

The key point to remember is that you should know the order of columns appearing within a composite index. Once you know the order of the columns, you should always structure your *WHERE* clause to analyze columns starting with the leftmost column in the composite index and work towards the right.

# **Summary**

This white paper has presented a collection of tips and trick to help you get the most out of your queries on a SQL Server 2000 database. Some ideas presented in the white paper include:

- Subquery optimization
- *UNION* versus *UNION ALL*
- Functions and expressions that suppress indexes

<span id="page-16-0"></span>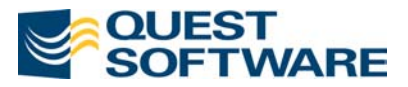

- The advantages of *UPDATE…FROM* and *DELETE…FROM* over ANSI standard syntax
- *SET NOCOUNT ON*
- *TOP* and *SET ROWCOUNT*
- Temporary table considerations
- Loop optimization
- Recap of querying against concatenated keys

And the key thing to remember in summary is to test, test, retest!

# **About Quest Software**

Quest Software, Inc. is a leading provider of performance management solutions designed to maintain the integrity of mission-critical business transactions and maximize the performance of enterprise applications. Our solutions address needs of 24x7x365 businesses where demands on information technology infrastructure are high and tolerance for downtime is low. The Internet has propagated the expectation of instant access to information, and Quest delivers solutions that meet this demand. Quest Software helps more than 100,000 users achieve best possible performance from enterprise systems so end user experience is positive. We have offices worldwide and over 1,200 employees. For more information, visit [www.quest.com.](http://www.quest.com/)

© 2002 Quest Software, Inc. All rights reserved.